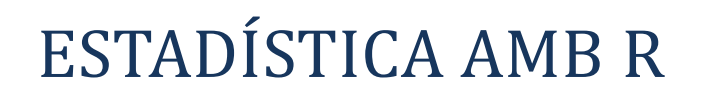

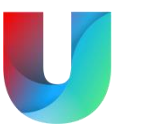

## ANÀLISI D'UNA VARIABLE

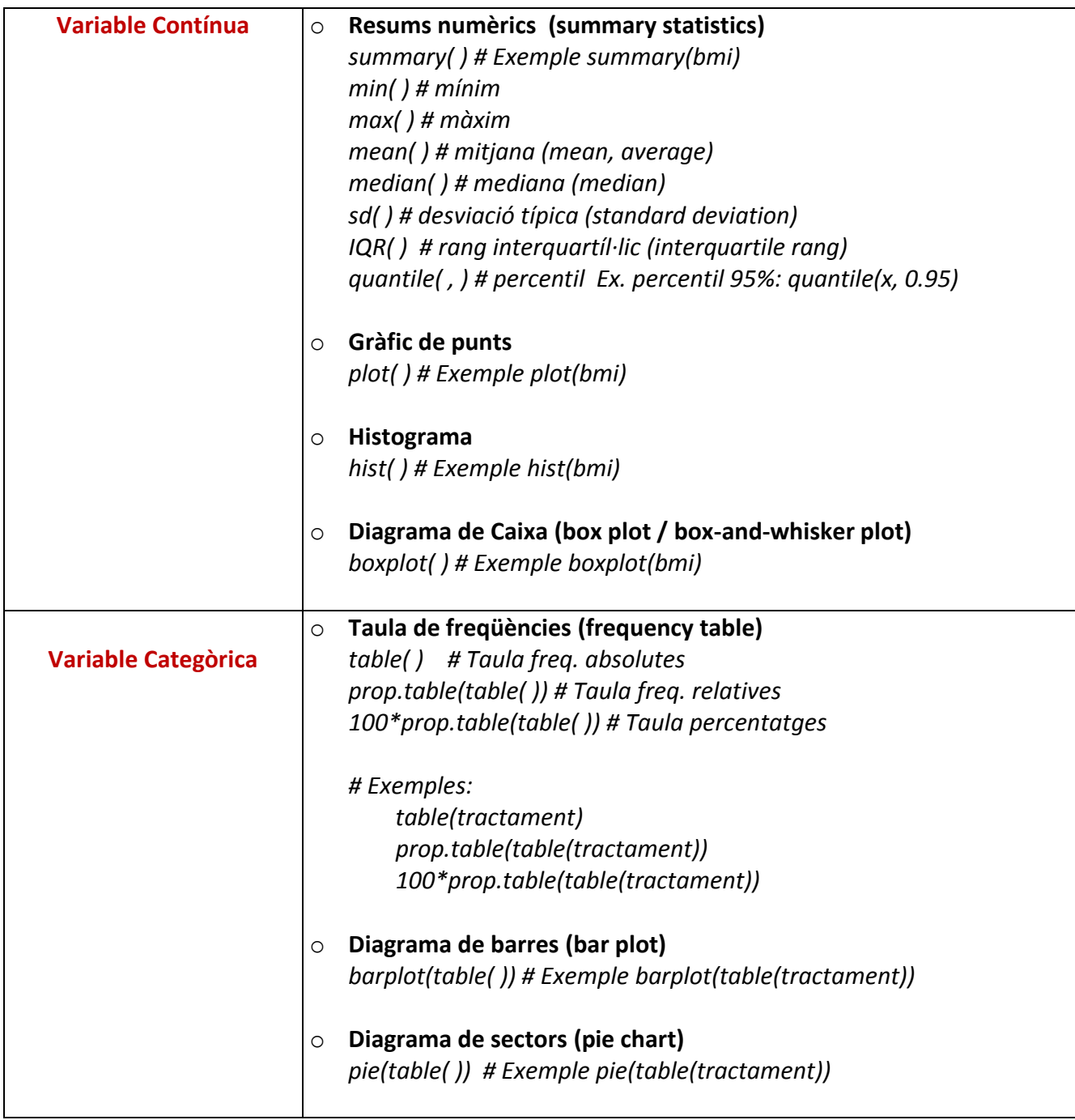

## RELACIÓ ENTRE DUES VARIABLES

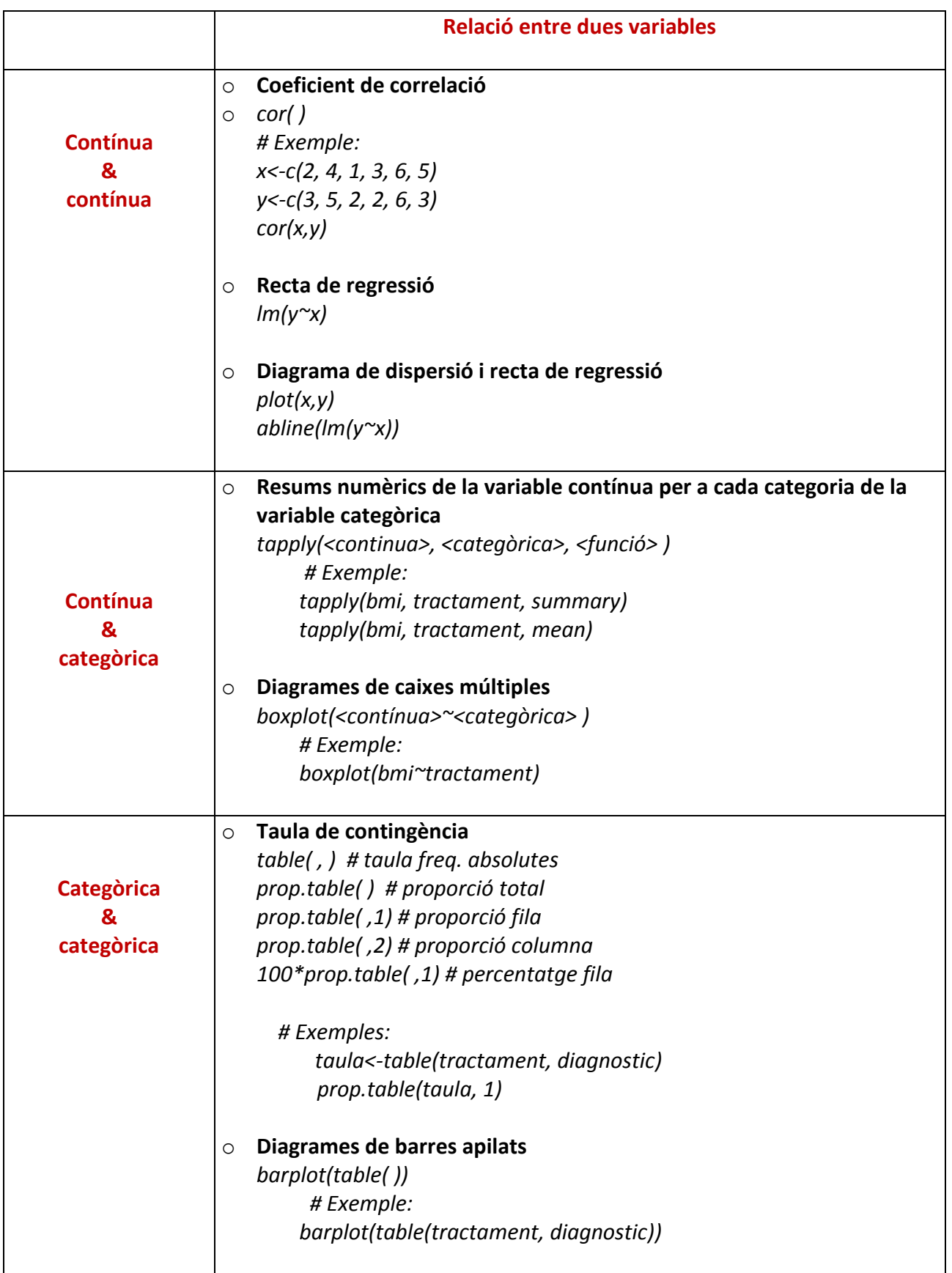

## Resum proves d'hipòtesis amb R

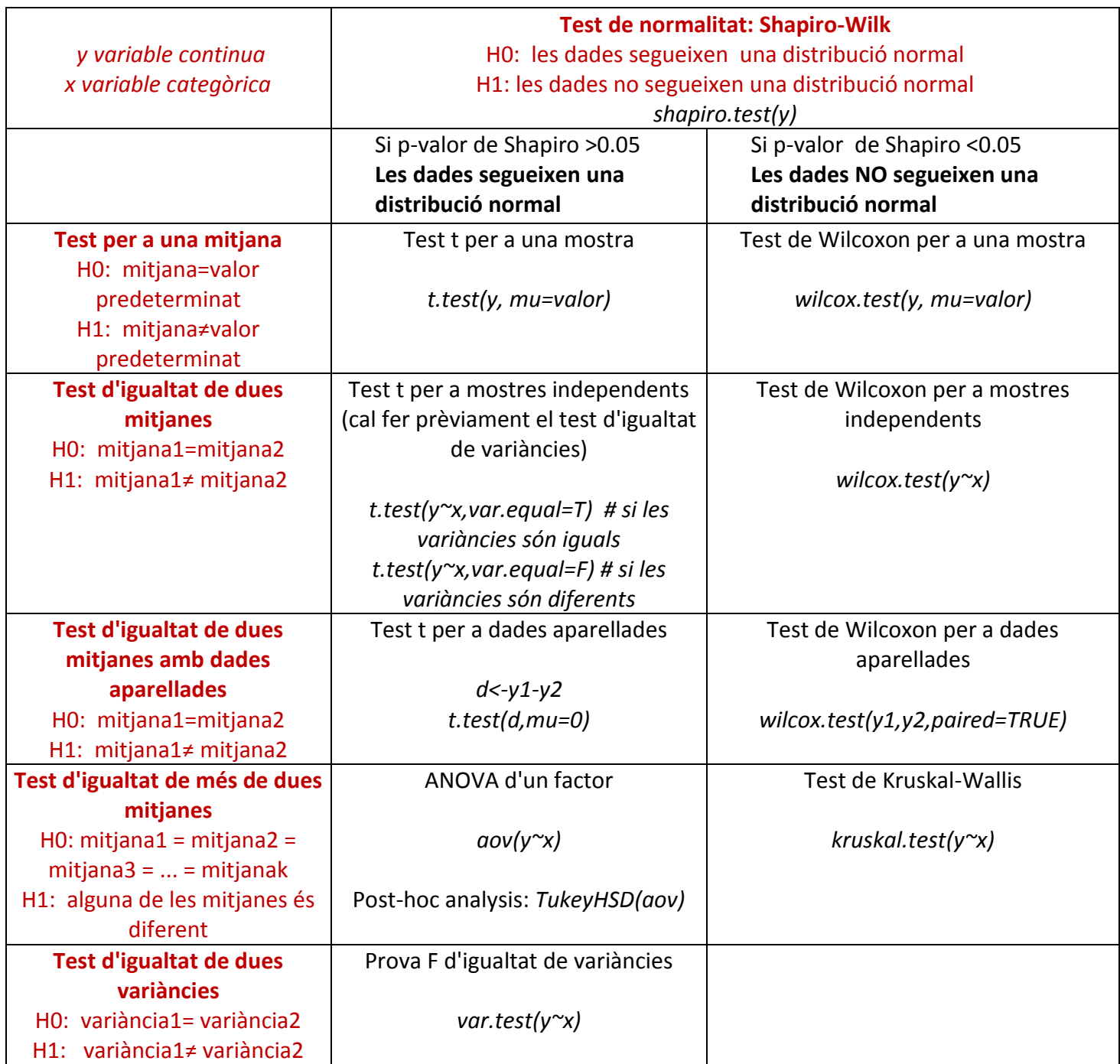

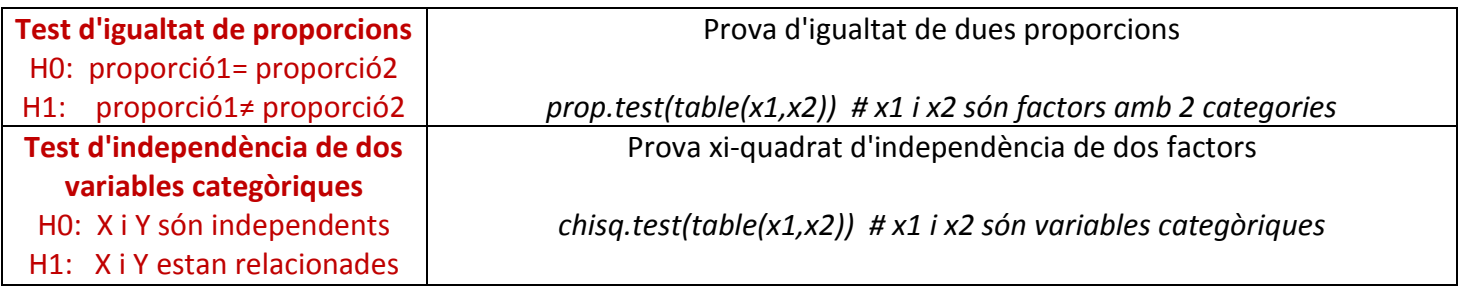